<span id="page-0-4"></span>**program properties —** Properties of user-defined programs

[Description](#page-0-0) [Option](#page-0-1) [Remarks and examples](#page-0-2) [Also see](#page-4-0)

# <span id="page-0-0"></span>**Description**

User-defined programs can have properties associated with them. Some of Stata's prefix commands—such as svy and stepwise—use these properties for command validation. You can associate program properties with programs by using the properties() option of program.

program  $\lceil \texttt{define} \rceil$  *command*  $\lceil$  , properties(*namelist*) ...  $\rceil$ // *body of the program*

end

You can retrieve program properties of *command* by using the properties macro function.

global *mname* : properties *command* local *lclname* : properties *command*

# <span id="page-0-1"></span>**Option**

<span id="page-0-2"></span>properties(*namelist*) states that *command* has the specified properties. *namelist* may contain up to 80 characters, including separating spaces.

# **Remarks and examples stature in the state of the state of the state of the state of the state of the state of the state of the state of the state of the state of the state of the state of the state of the state of the s**

Remarks are presented under the following headings:

[Introduction](#page-0-3)

[Writing programs for use with nestreg and stepwise](#page-1-0) [Writing programs for use with svy](#page-1-1) [Writing programs for use with mi](#page-2-0) [Properties for survival-analysis commands](#page-3-0) [Properties for prefix commands](#page-3-1) [Properties for disabling collection of results](#page-3-2) [Properties for exponentiating coefficients](#page-4-1) [Putting it all together](#page-4-2) [Checking for program properties](#page-4-3)

### <span id="page-0-3"></span>**Introduction**

Properties provide a way for a program to indicate to other programs that certain features have been implemented. Suppose that you want to use stepwise with the lr option so that likelihood-ratio tests are performed in the model-selection process; see  $[R]$  [stepwise](https://www.stata.com/manuals/rstepwise.pdf#rstepwise). To do that, stepwise must know that the estimation command you are using in conjunction with it is a maximum likelihood estimator. If a command declares itself to have the swml property, stepwise knows that the command can be used with likelihood-ratio tests.

The next few sections discuss properties that are checked by some of Stata's prefix commands and how to make your own programs work with those prefix commands.

## <span id="page-1-0"></span>**Writing programs for use with nestreg and stepwise**

Some of Stata's estimation commands can be used with the nestreg and stepwise prefix commands; see  $[R]$  [nestreg](https://www.stata.com/manuals/rnestreg.pdf#rnestreg) and  $[R]$  [stepwise](https://www.stata.com/manuals/rstepwise.pdf#rstepwise). For example, the syntax diagram for the regress command could be presented as

 $\lceil$  nestreg,  $\dots$  :  $\lceil$  regress  $\dots$ 

or

```
\begin{bmatrix} \texttt{stepwise}, \dots : \end{bmatrix} regress ...
```
In general, the syntax for these prefix commands is

```
prefix_command \begin{bmatrix} , \text{ prefix\_options} \end{bmatrix}depvarvarlist) \begin{bmatrix} (varlist) ...
     if \end{bmatrix} in{bmatrix} in \end{bmatrix} \begin{bmatrix} , \text{ options} \end{bmatrix}
```
where *prefix command* is either nestreg or stepwise.

You must follow some additional programming requirements to write programs (ado-files) that can be used with the nestreg and stepwise prefix commands. Some theoretical requirements must be satisfied to justify using nestreg or stepwise with a given command.

• *command* must be eclass and accept the standard estimation syntax; see [P] [program](https://www.stata.com/manuals/pprogram.pdf#pprogram), [P] [syntax](https://www.stata.com/manuals/psyntax.pdf#psyntax), and [P] [mark](https://www.stata.com/manuals/pmark.pdf#pmark).

```
varlistifinweight] \; [, options]
```
- *command* must store the model coefficients and ancillary parameters in e(b) and the estimation sample size in  $e(N)$ , and it must identify the estimation subsample in  $e(sample)$ ; see [P] [ereturn](https://www.stata.com/manuals/pereturn.pdf#pereturn).
- For the likelihood-ratio test, *command* must have property swml. For example, the program definition for poisson appears as

program poisson, ... properties(... swml ...)

*command* must also store the log-likelihood value in  $e(11)$  and the model degrees of freedom in  $e(df_m)$ .

• For the Wald test, *command* must have property sw if it does not already have property swml. For example, the program definition for qreg appears as

program qreg, ... properties(... sw ...)

<span id="page-1-1"></span>*command* must also store the variance estimates for the coefficients and ancillary parameters in e(V); see [R] [test](https://www.stata.com/manuals/rtest.pdf#rtest).

#### **Writing programs for use with svy**

Some of Stata's estimation commands can be used with the svy prefix; see [[SVY](https://www.stata.com/manuals/svysvy.pdf#svysvy)] svy. For example, the syntax diagram for the regress command could be presented as

 $\begin{bmatrix} svy, \dots: \end{bmatrix}$  regress ...

In general, the syntax for the svy prefix is

 $\begin{bmatrix} \text{svy} & \text{1} & \text{ivy}\text{1} & \text{0} & \text{iv} \end{bmatrix}$  $\begin{bmatrix} \text{svy} & \text{1} & \text{ivy}\text{1} & \text{0} & \text{iv} \end{bmatrix}$  $\begin{bmatrix} \text{svy} & \text{1} & \text{ivy}\text{1} & \text{0} & \text{iv} \end{bmatrix}$  : *command* [varlist](https://www.stata.com/manuals/u11.pdf#u11.4varnameandvarlists)  $\begin{bmatrix} if \end{bmatrix}$  $\begin{bmatrix} if \end{bmatrix}$  $\begin{bmatrix} if \end{bmatrix}$   $\begin{bmatrix} in \end{bmatrix}$   $\begin{bmatrix} , & \text{options} \end{bmatrix}$ 

You must follow some additional programming requirements to write programs (ado-files) that can be used with the svy prefix. The extra requirements imposed by the svy prefix command are from the various variance-estimation methods that it uses: vce(bootstrap), vce(brr), vce(jackknife), vce(sdr), and vce(linearized). Each of these variance-estimation methods has theoretical requirements that must be satisfied to justify using them with a given command.

• *command* must be eclass and allow iweights and accept the standard estimation syntax; see [P] [program](https://www.stata.com/manuals/pprogram.pdf#pprogram), [P] [syntax](https://www.stata.com/manuals/psyntax.pdf#psyntax), and [P] [mark](https://www.stata.com/manuals/pmark.pdf#pmark).

```
varlistifinweight] \; [, options]
```
- *command* must store the model coefficients and ancillary parameters in e(b) and the estimation sample size in  $e(N)$ , and it must identify the estimation subsample in  $e$  (sample); see [P] [ereturn](https://www.stata.com/manuals/pereturn.pdf#pereturn).
- svy's vce(bootstrap), vce(brr), and vce(sdr) require that *command* have svyb as a property. For example, the program definition for regress appears as

program regress, ... properties(... svyb ...)

- vce(jackknife) requires that *command* have svyj as a property.
- vce(linearized) has the following requirements:
	- a. *command* must have svyr as a property.
	- b. predict after *command* must be able to generate scores with the following syntax:

 $\texttt{predict} \ \big[ \textit{type} \big] \ \textit{stab*} \ \big[ \textit{if} \big] \ \ \big[ \textit{in} \big]$  $\texttt{predict} \ \big[ \textit{type} \big] \ \textit{stab*} \ \big[ \textit{if} \big] \ \ \big[ \textit{in} \big]$  $\texttt{predict} \ \big[ \textit{type} \big] \ \textit{stab*} \ \big[ \textit{if} \big] \ \ \big[ \textit{in} \big]$  $\texttt{predict} \ \big[ \textit{type} \big] \ \textit{stab*} \ \big[ \textit{if} \big] \ \ \big[ \textit{in} \big]$  $\texttt{predict} \ \big[ \textit{type} \big] \ \textit{stab*} \ \big[ \textit{if} \big] \ \ \big[ \textit{in} \big]$  $\texttt{predict} \ \big[ \textit{type} \big] \ \textit{stab*} \ \big[ \textit{if} \big] \ \ \big[ \textit{in} \big]$  $\texttt{predict} \ \big[ \textit{type} \big] \ \textit{stab*} \ \big[ \textit{if} \big] \ \ \big[ \textit{in} \big]$ , <u>sc</u>ores

This syntax implies that estimation results with  $k$  equations will cause predict to generate k new equation-level score variables. These new equation-level score variables are *stub*1 for the first equation, *stub*2 for the second equation, . . . , and *stub*k for the last equation. Actually svy does not strictly require that these new variables be named this way, but this is a good convention to follow.

The equation-level score variables generated by predict must be of the form that can be used to estimate the variance by using Taylor linearization (otherwise known as the delta method); see [SVY] [Variance estimation](https://www.stata.com/manuals/svyvarianceestimation.pdf#svyVarianceestimation).

<span id="page-2-0"></span>c. *command* must store the model-based variance estimator for the coefficients and ancillary parameters in e(V); see [SVY] [Variance estimation](https://www.stata.com/manuals/svyvarianceestimation.pdf#svyVarianceestimation).

### **Writing programs for use with mi**

Stata's mi suite of commands provides multiple imputation to provide better estimates of parameters and their standard errors in the presence of missing values; see [MI] [Intro](https://www.stata.com/manuals/miintro.pdf#miIntro). Estimation commands intended for use with the [mi estimate](https://www.stata.com/manuals/mimiestimate.pdf#mimiestimate) prefix (see [MI] mi estimate) must have property mi, indicating that the command meets the following requirements:

- The command is eclass.
- The command stores its name in  $e$  (cmd).
- The command stores the model coefficients and ancillary parameters in  $e(b)$ , stores the corresponding variance matrix in  $e(V)$ , stores the estimation sample size in  $e(N)$ , and identifies the estimation subsample in e(sample).
- The command stores the number of ancillary parameters in  $e(k_aux)$ . This information is used for the model  $F$  test, which is reported by  $m$  is estimate when the command stores model degrees of freedom in  $e(df_m)$ .
- If the command employs a small-sample adjustment for tests of coefficients and reports of confidence intervals, the command stores the numerator (residual) degrees of freedom in  $e(df_r)$ .
- Because mi estimate uses its own routines to display the output, to ensure that results display well the command also stores its title in e(title). mi estimate also uses macros e(vcetype) or e(vce) to label the within-imputation variance, but those macros are usually set automatically by other Stata routines.

## <span id="page-3-0"></span>**Properties for survival-analysis commands**

Stata's st suite of commands have the st program property, indicating that they have the following characteristics:

- The command should only be run on data that have been previously [stset](https://www.stata.com/manuals/ststset.pdf#ststset); see [ST] stset.
- No dependent variable is specified when calling that command. All variables in *varlist* are regressors. The "dependent" variable is time of failure, handled by stset.
- Weights are not specified with the command but instead obtained from stset.
- If robust or replication-based standard errors are requested, the default level of clustering is according to the ID variable that was stset, if any.

## <span id="page-3-1"></span>**Properties for prefix commands**

In addition to checking commands for certain properties, Stata's prefix commands have their own properties. For example, all prefix commands have the prefix property; additionally, all commands that have two-part names have the twopart property.

For example, the program definition for bootstrap looks something like the following:

```
program bootstrap, \ldots properties(\ldots prefix \ldots)
```
On the other hand, the program definition for mi estimate looks something like the following:

```
program mi, ... properties(... prefix twopart ...)
```
<span id="page-3-2"></span>estimate is one of many subcommands for mi.

# **Properties for disabling collection of results**

Stata's collection system allows you to collect results from many Stata commands and create customized tables with those results. Results can be collected using the [collect](https://www.stata.com/manuals/tablescollectget.pdf#tablescollectget) prefix or the command() option with [table](https://www.stata.com/manuals/rtablehypothesistests.pdf#rtablehypothesistests). However, not all Stata commands store results, and those commands that do store results do not necessarily make them available for the collection system. The nocollect property indicates that the command is not supported by the collection system.

#### <span id="page-4-1"></span>**Properties for exponentiating coefficients**

Stata has several prefix commands—such as bootstrap, jackknife, and svy—that use alternative variance-estimation techniques for existing commands. These prefix commands behave like conventional estimation commands when reporting and saving estimation results. Given the appropriate program properties, these prefix commands can also report exponentiated coefficients. In fact, the property names for the various shortcuts for the eform() option are the same as the option names:

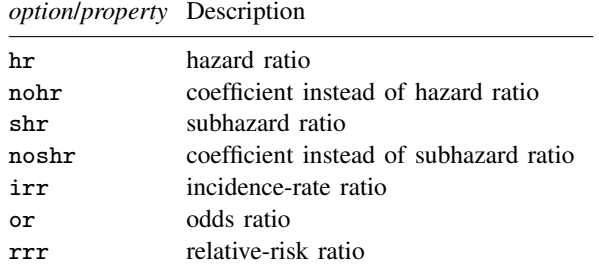

For example, the program definition for logit looks something like the following:

program logit, ... properties(... or ...)

#### <span id="page-4-2"></span>**Putting it all together**

logit can report odds ratios, works with svy, and works with stepwise. The program definition for logit reads

<span id="page-4-3"></span>program logit, ... properties (or svyb svyj svyr swml mi) ...

#### **Checking for program properties**

You can use the properties macro function to check the properties associated with a program; see [P] [macro](https://www.stata.com/manuals/pmacro.pdf#pmacro). For example, the following macro retrieves and displays the program properties for logit.

```
. local logitprops : properties logit
. display "'logitprops'"
or svyb svyj svyr swml mi bayes
```
## <span id="page-4-0"></span>**Also see**

- [P] [program](https://www.stata.com/manuals/pprogram.pdf#pprogram) Define and manipulate programs
- [MI] [mi estimate](https://www.stata.com/manuals/mimiestimate.pdf#mimiestimate) Estimation using multiple imputations
- [R] [nestreg](https://www.stata.com/manuals/rnestreg.pdf#rnestreg) Nested model statistics
- [R] [stepwise](https://www.stata.com/manuals/rstepwise.pdf#rstepwise) Stepwise estimation
- [[SVY](https://www.stata.com/manuals/svysvy.pdf#svysvy)] svy The survey prefix command
- [U[\] 20 Estimation and postestimation commands](https://www.stata.com/manuals/u20.pdf#u20Estimationandpostestimationcommands)

Stata, Stata Press, and Mata are registered trademarks of StataCorp LLC. Stata and Stata Press are registered trademarks with the World Intellectual Property Organization of the United Nations. StataNow and NetCourseNow are trademarks of StataCorp LLC. Other brand and product names are registered trademarks or trademarks of their respective companies. Copyright © 1985–2023 StataCorp LLC, College Station, TX, USA. All rights reserved.

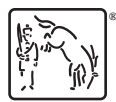

For suggested citations, see the FAQ on [citing Stata documentation](https://www.stata.com/support/faqs/resources/citing-software-documentation-faqs/).